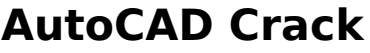

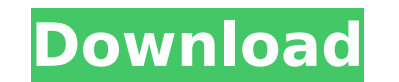

**AutoCAD Crack+ Activator Free Download (2022)**

AutoCAD Torrent Download is currently available in four versions, each of which can be licensed for commercial use. These are the commercial AutoCAD Torrent Download versions listed below: AutoCAD LT AutoCAD Architecture AutoCAD Structure AutoCAD Electrical AutoCAD Civil AutoCAD Mechanical AutoCAD Electrical AutoCAD Structural AutoCAD MEP AutoCAD Architectural AutoCAD Civil AutoCAD Mechanical The latest release of AutoCAD, the 2015 version, is available for download on the AutoCAD website. You can purchase AutoCAD LT, AutoCAD Architectural, AutoCAD Civil, and AutoCAD Mechanical separately or as a bundle from Autodesk. Here, we will cover the basics of working with AutoCAD on a PC. I am going to assume that you already have a computer with a graphics card and monitor on which you have installed some other graphics software (e.g. Adobe Photoshop). You can follow along on the same computer with this tutorial. Before AutoCAD LT 2013, each version of AutoCAD had a different user interface. The basic premise was the same but the user interface was different. If you're new to AutoCAD, it might take a while to get used to the newer interface. You need a Windows operating system installed on your computer to use AutoCAD. You also need a graphics card with an open slot and a monitor that will display AutoCAD's user interface. Installing AutoCAD You can download AutoCAD from the Autodesk website. If you're installing AutoCAD on a computer that already has a version of AutoCAD, you can skip this section and go to the tutorial on using AutoCAD. The AutoCAD installer can be downloaded in several different ways. One way is to download the installer and run it manually. Another way is to use the Autodesk website. The Autodesk website has several different AutoCAD installations available to download. You can select the installer that best suits your needs. With that said, let's go through the steps needed to get AutoCAD up and running on your computer. 1. Download the Installer First, let's make sure you download the right installer. Select

**AutoCAD Crack+ Download [2022]**

- \*AutoCAD Architecture\* extends AutoCAD and supports architectural drawing

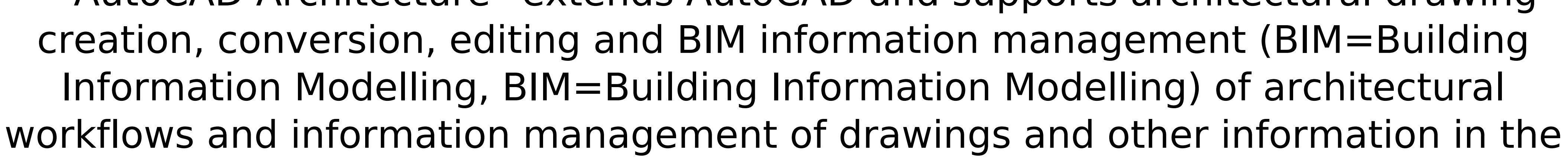

AutoCAD Architecture environment. - \*AutoCAD Electrical\* is a development tool for designers, engineers and other technical users who design and implement electrical and electronic products, systems and devices. AutoCAD Electrical is a post-processing extension that can be installed alongside other AutoCAD products. - \*AutoCAD Civil 3D\* supports architecture, engineering, construction, landscaping and manufacturing (in addition to traditional civil engineering) by providing an integrated environment for architecture, engineering, construction, landscaping and manufacturing. - \*AutoCAD Color\* is a Post-Processing Tool for AutoCAD 2010 and above. - \*AutoCAD Plant\* is a post-processing tool for AutoCAD 2010 and above that allows companies to create 2D drawings that are printed on a computer laser or ink-jet printer and turned into 3D CAD drawings for architectural, civil, mechanical and electrical design. - \*AutoCAD Render\* is a postprocessing tool for AutoCAD that provides the ability to render 2D drawings as 3D images in a number of different 3D formats. This post-processing tool for AutoCAD does not rely on third-party software to generate the 3D model, but rather works with the built-in capabilities of AutoCAD. - \*AutoCAD Home Designer\* is a unified, 3D BIM system that allows users to model, visualize, review and communicate their ideas, 3D components and building information while saving time and money. - \*AutoCAD Landscape\* is a post-processing extension that allows AutoCAD users to perform landscaping design on a construction site, add or change landscape lighting, and view landscape documents from AutoCAD. - \*AutoCAD Mechanical\* is a development tool for the designers, engineers and other technical users who design and implement mechanical products, systems and devices.  $-$  \*AutoCAD Map 3D\* is a map and satellite imagery program which provides 3D coordinate maps from aerial imagery. - \*AutoCAD Publishing\* is a business management and marketing application that automates AutoCAD documents in a range of standard business communications formats. - \*AutoCAD Web App Designer\* is ca3bfb1094

Test To test the code, you can run the following: C:\Autocad2010\ac2>acad.exe Autodesk AutoCAD 2010, version: 10.0.0.2049 (x64) Copyright (C) 2015 Autodesk Inc. All rights reserved. AutoCAD Type commands to activate features or refer to help. Usage: acad.exe [cmdline parameters] Press ENTER or type command to continue acad> Autodesk AutoCAD 2010, version: 10.0.0.2049 (x64) Copyright (C) 2015 Autodesk Inc. All rights reserved. AutoCAD Type commands to activate features or refer to help. Usage: acad.exe [cmdline parameters] Press ENTER or type command to continue acad> [1/5] Added Ids to ACADASYS.TXT acad>

**What's New in the?**

Markup Import is the most efficient way to incorporate feedback into your designs. This new feature uses AI-powered object recognition and AI-enhanced text recognition to make on-screen changes to your drawings automatically. It enables designers to send and incorporate feedback from their CAD drawings into your designs quickly and efficiently. Using Markup Import, you can import a feedback document, a picture or PDF, or a.doc,.dot or.txt file. You can even upload or import a picture that's already in your drawings. With Markup Import, you can add and modify text directly in your design using AI-enhanced text recognition. You can also make changes to existing text using a mouse or keyboard and no additional drawing steps. Learn more about our new AI technology Artboards (Stretch: 1:06 min.): You can now create artboards from within your drawings. Artboards are blank workspaces on which you can add components, manage your active drawing objects, organize your drawing views, and apply professional-grade formatting to your content. Make your own custom shapes Shape files and datasets are now supported as linkable importable files. You can now import shape files, datasets, and other linked files as editable objects in your drawings. You can use shape files, datasets, and other linked files to display content such as BIM models and AutoCAD visualization objects. Custom AutoCAD templates: You can now use custom templates to save and access your preferred drawing setups, as well as create complex parts with multiple settings. For example, you can create a custom template that includes four new toolbars, a ribbon, two work spaces, and an insert panel. Learn more about the new feature in AI-enhanced technologies Increased project flexibility with new functionality: Choose your own fonts, colors,

## and styles for rich text content. You can even create your own colors. Add

signature blocks to any drawing. You can configure them to display an optional

signature, customized signature name, and signature text. Add your own drawing

and text commands. You can now add your own drawing commands, your own text commands, or your own definitions for existing drawing and text commands. You can also create your own custom set of commands. Use global shortcuts and custom keyboard mappings. You can now use global shortcuts and keyboard mappings to create custom shortcuts. For example, you can

Windows XP SP2/SP3 Processor: AMD or Intel Pentium 4 2.4 GHz or faster RAM: 2 GB Hard Disk Space: 5 GB DirectX: 8 Network: Broadband Internet connection Sound Card: Optional Additional Notes: Depending on your Internet connection, your download may take several hours to complete. Installation Instructions: Step 1: Download the patch When you have the files on your computer,

Related links:

<https://www.gorelim.com/wp-content/uploads/2022/07/AutoCAD-6.pdf> [https://lechemin-raccu.com/wp-content/uploads/2022/07/AutoCAD\\_Crack\\_\\_\\_Serial\\_Number\\_Full\\_Torrent\\_Free\\_For\\_PC\\_Latest.pdf](https://lechemin-raccu.com/wp-content/uploads/2022/07/AutoCAD_Crack___Serial_Number_Full_Torrent_Free_For_PC_Latest.pdf) <https://papayu.co/autocad-crack-free-registration-code-latest-2022/> <https://autoentrespasos.com/advert/autocad-24-2-crack-free-x64-latest-2022/> <https://eqsport.biz/autocad-crack-serial-key-free-3264bit-2022-latest/> <http://marido-caffe.ro/?p=10364> <https://livefitstore.in/advert/autocad-24-0-crack-free-download-win-mac/> <https://qflash.es/autocad-2020-23-1-with-key-free-download-for-windows-april-2022/> <https://9escorts.com/advert/autocad-crack-activation-code-with-keygen-free-download-latest/> [https://www.chimfab.com/wp-content/uploads/2022/07/AutoCAD\\_Crack\\_\\_Free\\_Download\\_March2022.pdf](https://www.chimfab.com/wp-content/uploads/2022/07/AutoCAD_Crack__Free_Download_March2022.pdf) <https://kramart.com/autocad-2021-24-0-crack-free-mac-win-final-2022/> <https://fmartbd.com/autocad-2019-23-0-crack-license-key-free-download-mac-win-updated-2022/> <https://www.raven-guard.info/autocad-24-1-crack-with-license-code-free-download-april-2022/> <https://question2answers.com/wp-content/uploads/2022/07/fairoakl.pdf> <https://l1.intimlobnja.ru/autocad-free-download-2022/> <http://infoimmosn.com/?p=26898> <https://tuinfonavit.xyz/autocad-crack-license-code/> <https://evenimenteideale.ro/autocad-crack-license-keygen-free-updated-2022/> <https://tarpnation.net/wp-content/uploads/2022/07/sadhripl.pdf> <https://postlistinn.is/autocad-2017-21-0-crack-with-product-key-updated-2022>